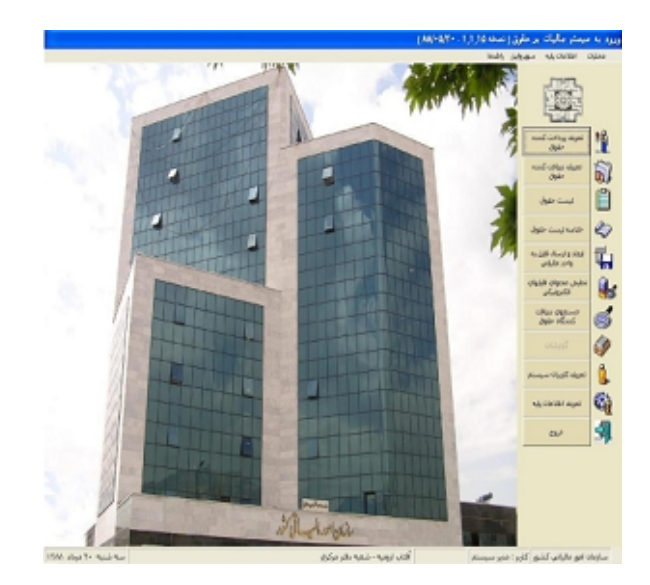

برنامه ای که سازمان امور مالیاتی تهیه کرده و با اون میشه، محتوای فایل های تهیه شده با سیستم های حقوق و دستمزد رو باز و اطلاعاتی که می خواهید به اون اداره در خصوص مالیات حقوق ارائه بشه رو کنترل کنید.

این برنامه فایل تهیه شده رو باز نموده و می تونید در اون لیست حقوق، خلاصله لیست حقوق رو بصورت دستی وارد نموده و همچنین در قسمت خلاصه محتوای الکترونیکی، دیسکت های تهیه شده با سیستم های حقوث و دستمزد رو کنترل نمائید.

دوستان خیلی پرسیده بودن که اسم این برنامه چیه ؟ چجوری کار می کنه و ....

باید خدمت دوستان عرض کنیم که اسم این برنامه PTSClient هستش و یکی از کارهای این برنامه این است که 2 فایل خروجی دیسکت مالیات رو خوانده و مقادیری رو که می خواهید به اداره مالیات تسلیم کنید و همچنین در آخر گزارش تک صفحه ای مالیات رو به عنوان خروجی بر می گردونه.

اینم ملحقات و آموزش کامل استفاده از این نرم افزار از سایت اصلی سازمان امور مالیاتی کشور که می تونید روی هر لینک کلیک کنید و دانلود کنید...

اسناد قابل دانلود:

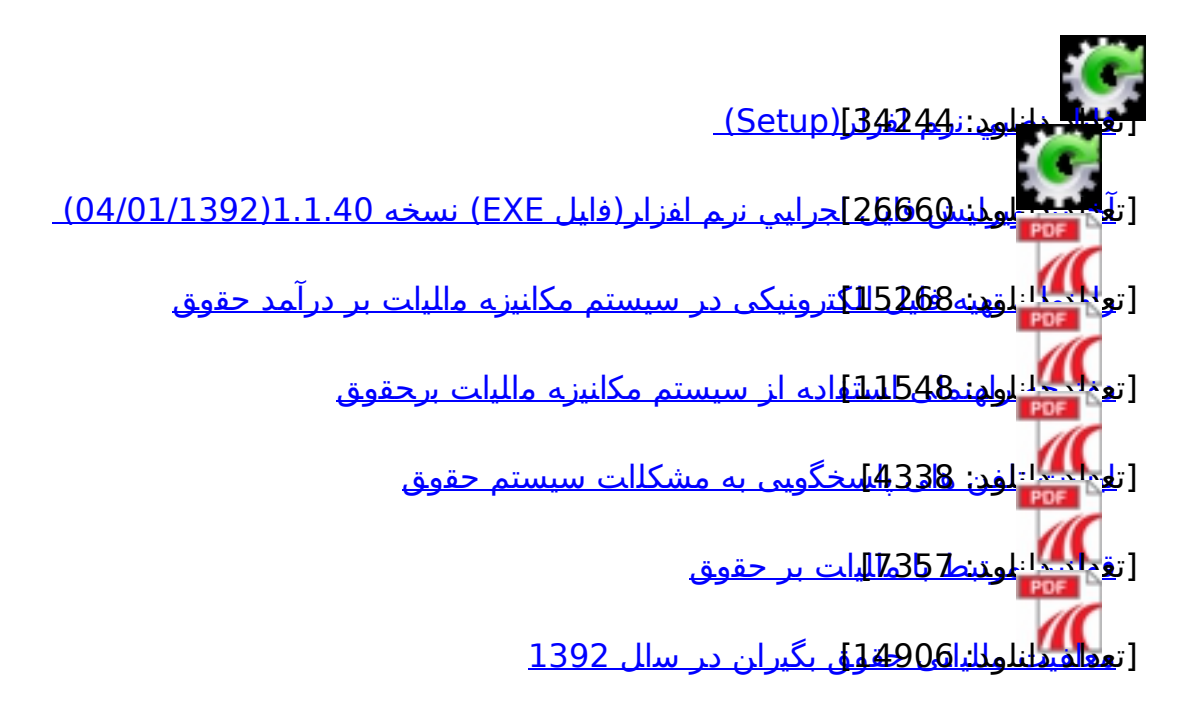